## **Numeración en base 3 (1)**

Nombre y apellidos: …………………………………………………………

**mates**

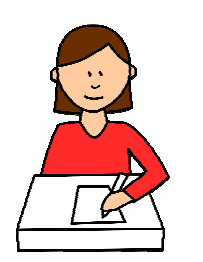

En **base 3** los números se expresan con las cifras 0, 1 y 2. Además, debemos indicar que estamos usando base 3 colocando al final la notación: **3)**. Por ejemplo, el número 25 se escribe así:

 $221_{3}$ 

Observa el ejemplo y completa.

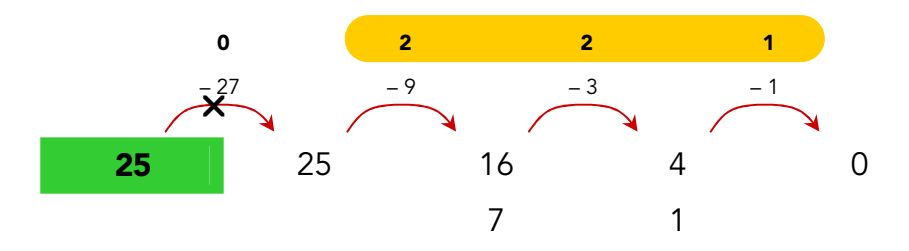

- $\bullet$  En cada paso puedes restar una o dos veces. Si puedes hacerlo, hazlo e indica sobre la flecha cuántas veces has restado la cantidad indicada.
- Si no puedes restar, coloca el mismo número en la casilla •siguiente, tacha la flecha y escribe un 0 sobre ella.

El número que aparece sobre las flechas (quitando los ceros del principio) es la traducción del número inicial en base 3.

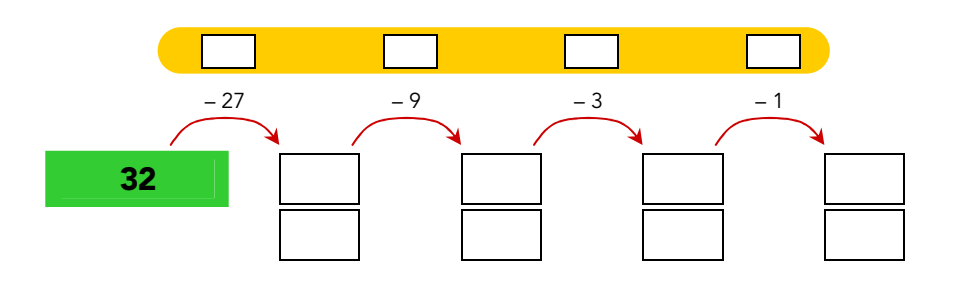

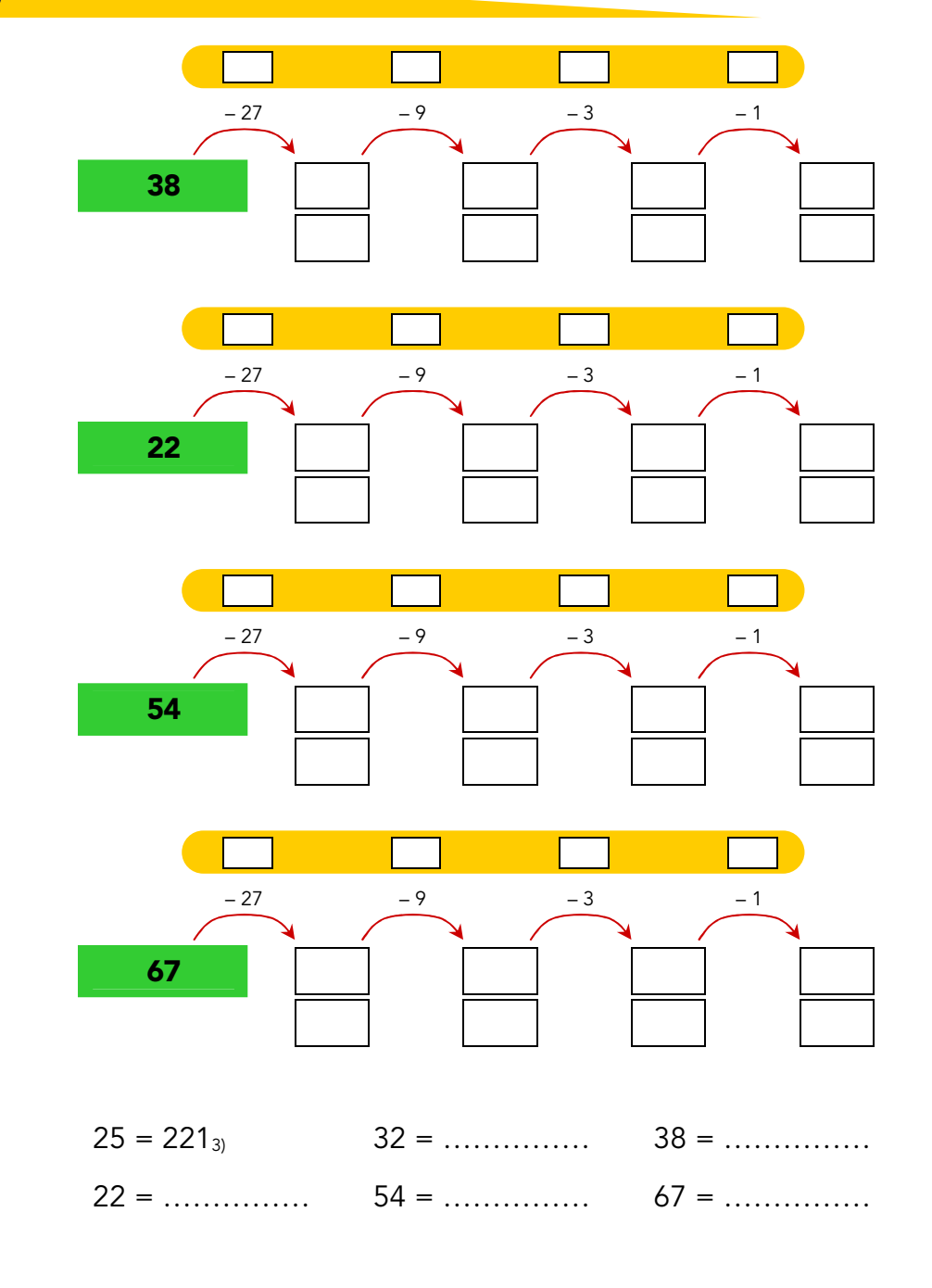

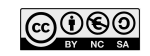